# Package 'expstudy'

April 25, 2022

<span id="page-0-0"></span>Title Experience Study Tools for Analytics and Communications

Version 1.0.1

Description Provides a data class of 'tbl\_es' to help aid in the formation and analyses of recurrent or novel experience studies. A 'tbl\_es' has attributes which identify the key variables used for calculating metrics under an actuarial perspective. Common metrics (such as actual-to-expected analysis) can be quickly generated in aggregate or according to different qualitative factors. If multiple factors are of interest, grouped metrics can be automatically computed for each factor individually as well as for all possible combinations. All resulting output can then be formatted for presentations or left unformatted for subsequent analyses. Ultimately, this package aims to reduce time spent completing repetitive code therefore increasing time for analysis and insight.

License MIT + file LICENSE

URL <https://github.com/cb12991/expstudy>,

<https://cb12991.github.io/expstudy/>

BugReports <https://github.com/cb12991/expstudy/issues>

**Imports** assert that  $(>= 0.2.1)$ , checkmate, data.table  $(>= 1.14.2)$ , dplyr ( $>= 1.0.7$ ), dtplyr ( $>= 1.2.0$ ), glue ( $>= 1.6.0$ ), lifecycle  $(>= 1.0.1)$ , magrittr  $(>= 2.0.1)$ , methods, pillar  $(>= 1.6.4)$ , purrr ( $> = 0.3.4$ ), rlang ( $> = 0.4.11$ ), stringr ( $> = 1.4.0$ ), tibble  $(>= 3.1.6)$ , tidyr  $(>= 1.1.4)$ , tidyselect  $(>= 1.1.1)$ , utils

**Suggests** covr ( $>= 3.5.1$ ), roxygen2 ( $>= 7.1.2$ ), test that ( $>= 3.0.0$ )

Config/testthat/edition 3

Encoding UTF-8

RoxygenNote 7.1.2

Depends  $R$  ( $>= 2.10$ )

LazyData true

NeedsCompilation no

Author Cody Buehler [aut, cre]

<span id="page-1-0"></span>Maintainer Cody Buehler <cb12991@me.com> Repository CRAN Date/Publication 2022-04-25 07:30:04 UTC

# R topics documented:

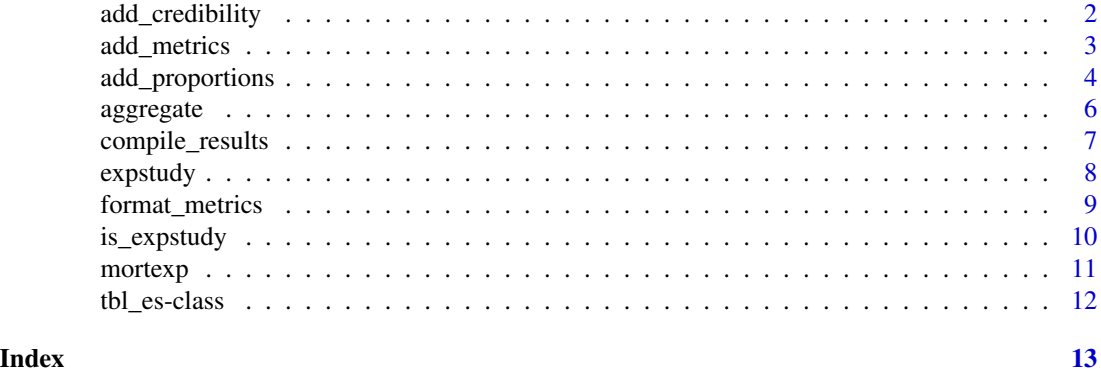

<span id="page-1-1"></span>add\_credibility *Add Credibility Factors*

# Description

Add credibility factors for an expstudy's expecteds metric variable. The credibility calculation uses a classical credibility approach also known as limited fluctuation partial credibility. Under this approach, the credibility factor is calculated so that actuals are within  $k\setminus$  of expecteds with probability p.

Credibility range parameter  $k$  and probability level  $p$  are set using the function arguments .cred\_k and .cred\_p, respectively.

#### Usage

```
add_credibility(
  expstudy,
  . \text{cred}_k = 0.05. \n<sub>cd_p = 0.95</sub>.
   .cred_nms = "CREDIBILITY"
\mathcal{E}
```
# Arguments

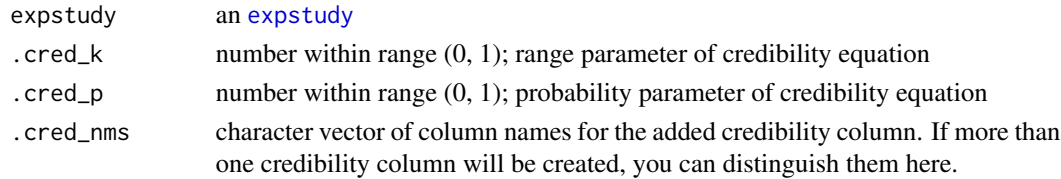

# <span id="page-2-0"></span>add\_metrics 3

# Value

An expstudy with added credibility factors.

#### Examples

```
es <- expstudy(
 data = mortexp,
 actuals = ACTUAL_DEATHS,
  expecteds = EXPECTED_DEATHS,
  exposures = EXPOSURE,
  variances = VARIANCE_DEATHS
)
 es %>%
   aggregate(ATTAINED_AGE) %>%
   add_credibility
 es %>%
   aggregate(
    UNDERWRITING_CLASS,
     GENDER,
     SMOKING_STATUS
   ) %>%
   add_credibility
```
<span id="page-2-1"></span>add\_metrics *Add Metrics*

# Description

Add commonly used metrics to an [expstudy\(\)](#page-7-1). This typically would be after grouping by variables of interest, but doesn't have to be. The following metrics are available by default and use the expstudy's metric variables (actuals, expecteds, andexposures).

- 'act2expec': actuals to expecteds (i.e., A/E ratios)
- 'act2expos': actuals to exposures (i.e., average actually observed)
- 'expec2expos': expecteds to exposures (i.e., average expected)

You can also create custom metrics to add by providing (optionally named) metric formulae.

#### Usage

```
add_metrics(
  expstudy,
  ...,
  .metrics = c("act2expec", "act2expos", "expec2expos"),
 .metric_nms = list(act2expec = "ACTUAL_TO_EXPECTED", act2expos = "ACTUAL_TO_EXPOSED",
    expec2expos = "EXPECTED_TO_EXPOSED")
)
```
#### <span id="page-3-0"></span>**Arguments**

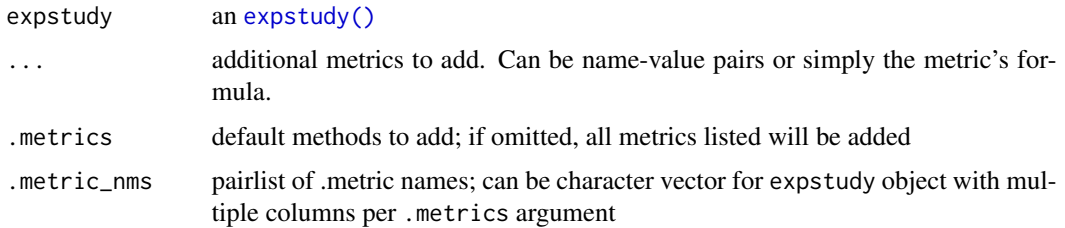

#### Value

An expstudy object with added metrics. See [expstudy\(\)](#page-7-1) for additional detail on expstudy objects.

### Examples

```
es <- expstudy(
 data = mortexp,
 actuals = ACTUAL_DEATHS,
 expecteds = EXPECTED_DEATHS,
 exposures = EXPOSURE,
  variances = VARIANCE_DEATHS
)
# If no arguments are provided, all default metrics will be generated. This
# mostly makes sense for already aggregated expstudy objects, but can be used
# with unaggregated objects as well.
 es %>%
   aggregate(ATTAINED_AGE) %>%
   add_metrics
 es %>%
   aggregate(
    UNDERWRITING_CLASS,
    GENDER,
     SMOKING_STATUS
   ) %>%
   add_metrics
```
<span id="page-3-1"></span>add\_proportions *Add Proportions*

# Description

Add proportions of expstudy metric variables. Other variables can be provided via the <[dynamic-dots](#page-0-0)> argument. Proportions will sum to 100% per group if .base\_grp\_nms are provided. If .base\_grp\_nms are omitted, proportions will sum to 100% in total.

# add\_proportions 5

#### Usage

```
add\_proportions(expstudy, ..., base\_grp\_nms = character(0), ...in\_ungrpd = 0L)
```
#### **Arguments**

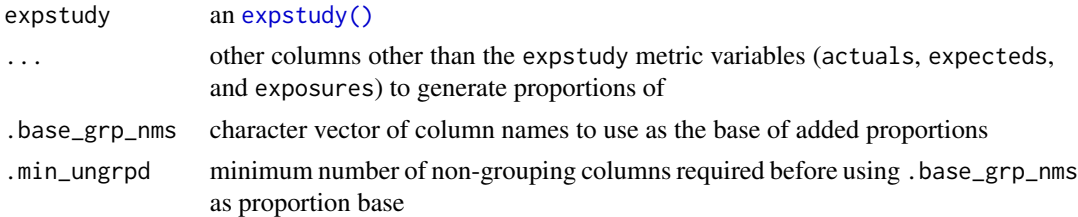

#### Value

An expstudy with added proportions.

#### Examples

```
es <- expstudy(
 data = mortexp,
 actuals = ACTUAL_DEATHS,
 expecteds = EXPECTED_DEATHS,
 exposures = EXPOSURE,
 variances = VARIANCE_DEATHS
)
# If no arguments are provided, proportions will be generated for expstudy
# metric variables only. This mostly makes sense for already aggregated
# expstudy objects, but can be used with unaggregated objects as well.
es %>%
 aggregate(
   ATTAINED_AGE
 ) %>%
 add_proportions
# For grouped proportions, use `.base_grp_nms` to identify which variable
# to use as the base for proportions.
es %>%
 aggregate(
   GENDER,
    SMOKING_STATUS
  ) %>%
  add_proportions(
    .base_grp_nms = 'GENDER'
  )
# `.min_ungrpd` is useful only when generating multiple combinations of
```
# results with compile\_results(); this prevents proportions all equaling # 100% when all grouping columns are used.

<span id="page-5-1"></span><span id="page-5-0"></span>

#### Description

Often an expstudy needs to be aggregated according to different variables for analysis. This function provides easy aggregation of the expstudy metric variables exposures, expected, and actuals.

Grouping can be performed by passing variables as unnamed arguments. If no groups are specified, the grand total of the expstudy metric variables will be returned.

By default, only the metric variables are summed and returned. Other variables can also be totaled by using the .oth\_sum\_vars to specify.

# Usage

```
aggregate(expstudy, ..., .oth_sum_vars = NULL)
```
# Arguments

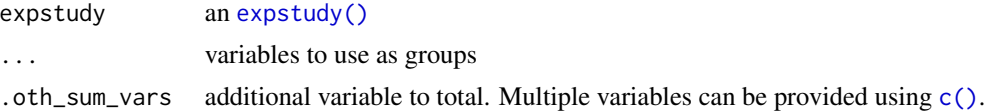

#### Value

an aggregated expstudy.

# Examples

```
es <- expstudy(
 data = mortexp,
 actuals = ACTUAL_DEATHS,
 expecteds = EXPECTED_DEATHS,
  exposures = EXPOSURE,
  variances = VARIANCE_DEATHS
\lambdaes %>%
  aggregate(ATTAINED_AGE)
es %>%
  aggregate(
   GENDER,
   UNDERWRITING_CLASS,
    SMOKING_STATUS
  )
```
# <span id="page-6-0"></span>**Description**

For a streamlined approach, this function combines multiple other [expstudy-package](#page-0-0) functions to generate multiple analyses simultaneously. All grouping combinations will be generated from variables passed as <[dynamic-dots](#page-0-0)>, then analytics will be created for each.

Resulting output can have the typical metrics via  $add\_metrics()$ , or proportions via  $add\_proportions()$ . Default parameters are used for each function, however, you can pass additional parameters in a list to the corresponding function element via the output\_args argument.

Furthermore, you can choose to have the results return unformatted (for further calculations or analysis) or formatted (for presentation purposes).

This function was meant to provide quick results for routine analysis. Any additional in-depth analyses should make use of individual expstudy functions instead.

#### Usage

```
compile_results(
  expstudy,
  ...,
  output = c("metrics", "proportions"),
 output_args = list(metrics = NULL, proportions = NULL),
  output_format = c("unformatted", "formatted")
)
```
# Arguments

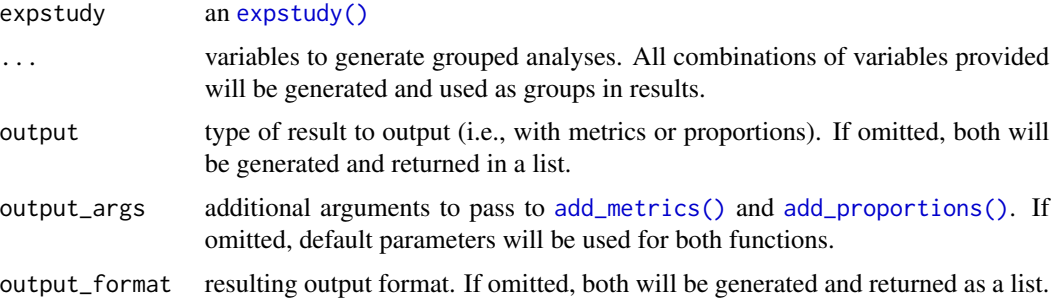

# Value

a (potentially nested) list with resulting analysis according to arguments passed to the function.

#### See Also

[aggregate\(\)](#page-5-1) [add\\_metrics\(\)](#page-2-1) [add\\_credibility\(\)](#page-1-1) [add\\_proportions\(\)](#page-3-1) [format\\_metrics\(\)](#page-8-1)

# Examples

```
es <- expstudy(
 data = mortexp,
 actuals = ACTUAL_DEATHS,
 expecteds = EXPECTED_DEATHS,
 exposures = EXPOSURE,
 variances = VARIANCE_DEATHS
\lambda# Quickly generate multiple analyses by simply declaring variables of
# interest within an experience study.
es %>%
 compile_results(
   GENDER,
    SMOKING_STATUS,
   UNDERWRITING_CLASS
 )
```
expstudy *Create an expstudy object*

# Description

expstudy() creates a subclass, [tbl\\_es](#page-11-1), of a [dtplyr::lazy\\_dt\(\)](#page-0-0), that stores attributes relating to an experience study.These attributes provide other package functions arguments which reduce time needed to review an assumption.

#### Usage

```
expstudy(data, actuals, expecteds, exposures, variances = NULL, keys = NULL)
```
# Arguments

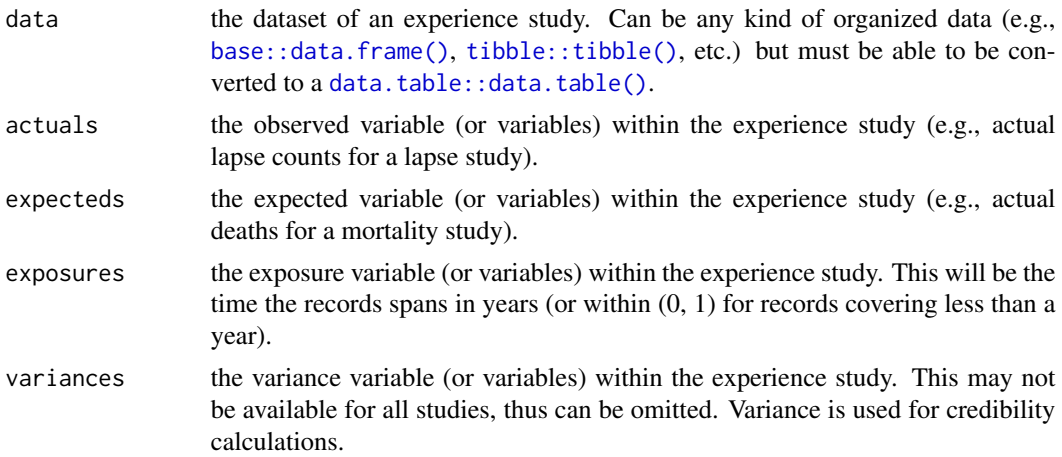

<span id="page-7-0"></span>

# <span id="page-8-0"></span>format\_metrics 9

keys variables that uniquely describe every record within the experience study. This typically is policy number and a measure of time, such as annual or monthly duration. Can be omitted, but providing enables quicker binary searches within the [dtplyr::lazy\\_dt\(\)](#page-0-0). For more information, refer to the [data.table](#page-0-0) vignette: vignette('datatable-keys-fast-subset',package = 'data.table').

#### Value

an expstudy

# Examples

```
expstudy(
 data = mortexp,
  actuals = ACTUAL_DEATHS,
  expecteds = EXPECTED_DEATHS,
 exposures = EXPOSURE,
 variances = VARIANCE_DEATHS
\lambda
```
<span id="page-8-1"></span>format\_metrics *Format* expstudy *metrics*

#### Description

Easily format metrics and metric variables for better readability.

#### Usage

```
format_metrics(expstudy)
```
# Arguments

expstudy an expstudy object

# Value

the same expstudy with formatted metrics

# Examples

```
es <- expstudy(
 data = mortexp,
  actuals = ACTUAL_DEATHS,
 expecteds = EXPECTED_DEATHS,
  exposures = EXPOSURE,
  variances = VARIANCE_DEATHS
)
```
<span id="page-9-0"></span>10 is\_expstudy is\_expstudy

```
# Unformatted result:
es %>%
 aggregate(
   GENDER,
   UNDERWRITING_CLASS
  ) %>%
  add_proportions %>%
  add_metrics %>%
  add_credibility
# Formatted result:
es %>%
  aggregate(
    GENDER,
    UNDERWRITING_CLASS
  ) %>%
  add_proportions %>%
  add_metrics %>%
  add_credibility %>%
  format_metrics
```
is\_expstudy *Test if the object is an expstudy*

# Description

This function returns TRUE for expstudies or subclasses thereof, and FALSE for all other objects.

# Usage

is\_expstudy(x)

## Arguments

x An object

# Value

TRUE if the object inherits from the tbl\_es class.

<span id="page-10-0"></span>

#### Description

A dataset containing an example of a mortality experience study for 1000 fictional whole life insurance policyholders.

#### Usage

mortexp

## Format

A [tibble](#page-0-0) with over 175,000 rows and 18 variables:

AS\_OF\_DATE This indicates which point in time a record encompasses.

- POLICY\_HOLDER An index used to distinguish policyholders. In this example the policyholder is also the (only) insured.
- GENDER, SMOKING\_STATUS, UNDERWRITING\_CLASS, INSURED\_DOB, ISSUE\_DATE, ISSUE\_AGE Various characteristics of insured at time of issue.
- ATTAINED\_AGE The age of the insured at the record's AS\_OF\_DATE
- DURATION\_MONTH, DURATION\_YEAR An index describing how long a policy has been in-force at the AS\_OF\_DATE. For example, when a policy is first issued (i.e.,  $t = 0$ ), it is in duration year one, duration month one (i.e., from  $t = 0$  months to  $t = 1$  months).
- POLICY\_STATUS The current status of the policy, either in-force, surrendered, or death. The value will be listed for each policy record even though a decrement only occurs at the end of the policy's duration (for policies which are no longer in-force).
- TERMINATION\_DATE If terminated, the effective date of termination. An NA value will be listed for policies that are still in-force.
- EXPOSURE A measure that reflects how many persons or contracts were exposed to the possibility or risk of the event under study, and for how long. This is calculated by dividing the number of days exposed by the number of days in the calendar year.
- ACTUAL\_DEATHS The number of actual deaths reported. This will only be 0 or 1 for any given record and it's main purpose is for aggregation.
- EXPECTED\_MORTALITY\_RT An expected mortality rate for an insured. The rate is calculated according to De Moivre's Law (also known as uniform distribution of deaths, or UDD) with  $\omega = 120.$
- **EXPECTED\_DEATHS** The number of deaths expected for a given record. This is calculated by multiplying exposure by the expected mortality rate, and it provides insight on the expected mortality rate's performance upon aggregation.
- VARIANCE\_DEATHS The variance of the number of expected deaths, used primarily for assessing the credibility of a subsample's analyses.

#### <span id="page-11-0"></span>Source

All policy record detail is randomly generated. See [https://www.soa.org/globalassets/assets](https://www.soa.org/globalassets/assets/Files/Research/2016-10-experience-study-calculations.pdf)/ [Files/Research/2016-10-experience-study-calculations.pdf](https://www.soa.org/globalassets/assets/Files/Research/2016-10-experience-study-calculations.pdf) for additional information regarding experience study calculations.

tbl\_es-class tbl\_es *class*

#### <span id="page-11-1"></span>Description

The tbl\_es class is a subclass of [dtplyr::lazy\\_dt\(\)](#page-0-0) created in order to store attributes for experience studies. The colloquial term 'expstudy' refers to a [lazy\\_dt\(\)](#page-0-0) that has the tbl\_es subclass.

#### Properties of tbl\_es

- Attributes that store variable names used for key metric calculations:
	- actuals: the observed variable (or variables) within the experience study (e.g., actual lapse counts for a lapse study).
	- expecteds: the expected variable (or variables) within the experience study (e.g., expected number of deaths for a mortality study).
	- exposures: the exposure variable (or variables) within the experience study. This will be the time the records spans in years (or within  $(0, 1)$  for records covering less than a year).
	- variances: optional, the variance variable (or variables) within the experience study. This may not be available for all studies, thus can be omitted. Variance is used for the credibility metric.
- An additional (optional) keys attribute that can uniquely describe every record within the experience study. This typically is policy number and a measure of time, such as annual or monthly duration. Can be omitted, but providing enables quicker binary searches within the [dtplyr::lazy\\_dt\(\)](#page-0-0). For more information, refer to the [data.table](#page-0-0) vignette: vignette('datatable-keys-fast-subs = 'data.table').

#### Behavior of tbl es

A tbl\_es behaves the same as a [dtplyr::lazy\\_dt\(\)](#page-0-0) only differing by retaining the attributes listed above. This saves time in routine, repetitive coding, leading to increased time for analysis.

#### See Also

[dtplyr::lazy\\_dt](#page-0-0)

# <span id="page-12-0"></span>Index

```
∗ datasets
    mortexp, 11
add_credibility, 2
add_credibility(), 7
add_metrics, 3
add_metrics(), 7
add_proportions, 4
add_proportions(), 7
aggregate, 6
aggregate(), 7
base::data.frame(), 8
c(), 6
compile_results, 7
data.table, 9, 12
data.table::data.table(), 8
dtplyr::lazy_dt, 12
dtplyr::lazy_dt(), 8, 9, 12
expstudy, 2, 8
expstudy(), 3–7
expstudy-package, 7
format_metrics, 9
format_metrics(), 7
is_expstudy, 10
lazy_dt(), 12
mortexp, 11
tbl_es, 8
tbl_es (tbl_es-class), 12
tbl_es-class, 12
tibble, 11
tibble::tibble(), 8
```